## Quadratische Funktionen

Funktionen mit Gleichungen der Form  $y = ax^2 + bx + c$  (allgemeine Form) bzw.  $y = a (x - xs)^2 + ys$ (Scheitelform) mit den Formvariablen a, b und  $c \in \mathbb{R}$  bzw. a, x<sub>S</sub> und  $y_s \in \mathbb{R}$  heißen quadratische Funktionen. Ihre Graphen sind Parabeln, speziell für |a| = 1: Normalparabeln. Der höchste bzw. tiefste Punkt des Graphen heißt Scheitel(punkt) S. Der Graph ist jeweils achsensymmetrisch zur Geraden mit der Gleichung  $x = x_s$ ; die beiden Teile der Parabel links und rechts davon heißen Parabeläste.

Die Formvariablen haben folgende Bedeutung:

a: ,,Öffnungsfaktor'', beschreibt Form und Richtung der Parabel:

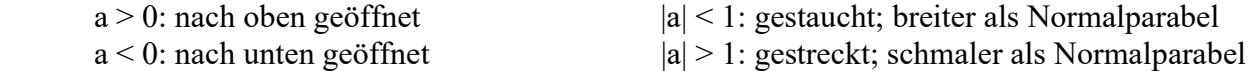

( b: Steigung der Parabel im Schnittpunkt mit der y-Achse ) c: y-Achsenabschnitt

xs bzw. ys: Abszisse bzw. Ordinate des Scheitels

Berechnung von S mit quadratischer Ergänzung:

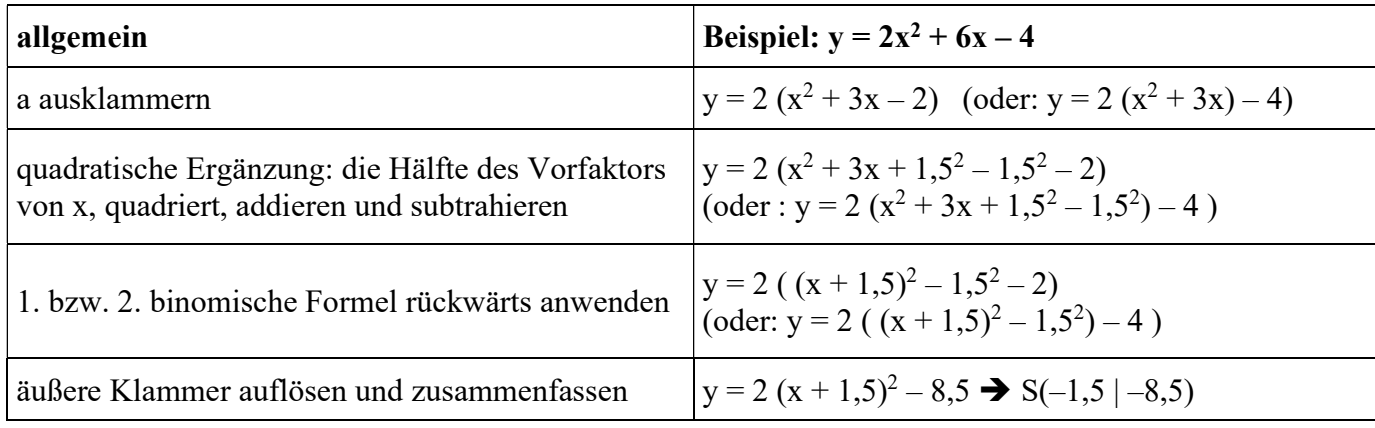

Berechnung der Nullstellen / quadratische Gleichungen lösen:

1) für  $b = 0$  ("reinquadratische Gleichung"):

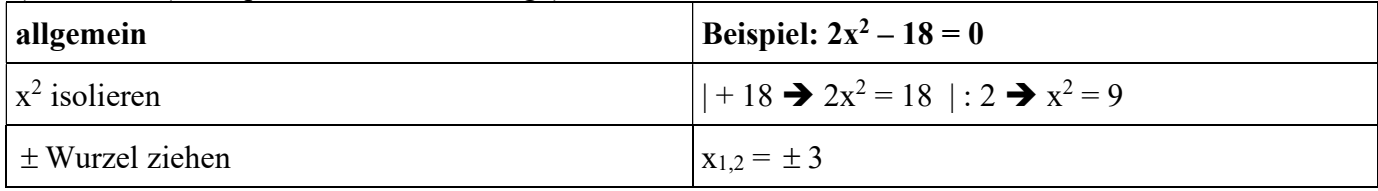

2) für  $c = 0$  ("defektquadratische Gleichung"):

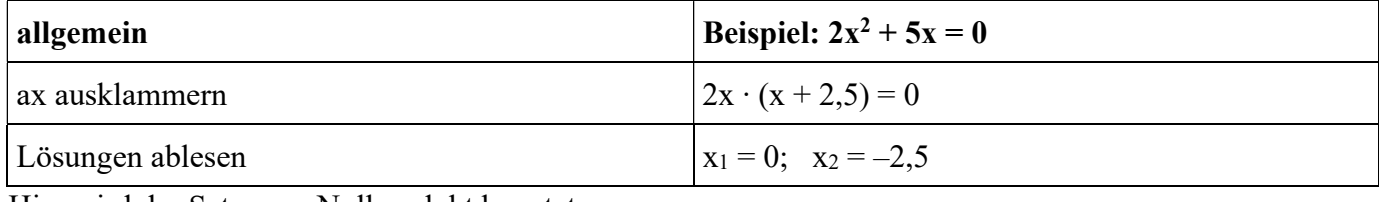

Hier wird der Satz vom Nullprodukt benutzt:

Ein Produkt ist genau dann gleich null, wenn (mindestens) einer der Faktoren gleich null ist.

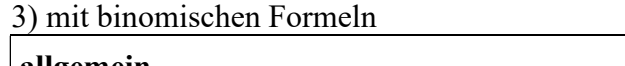

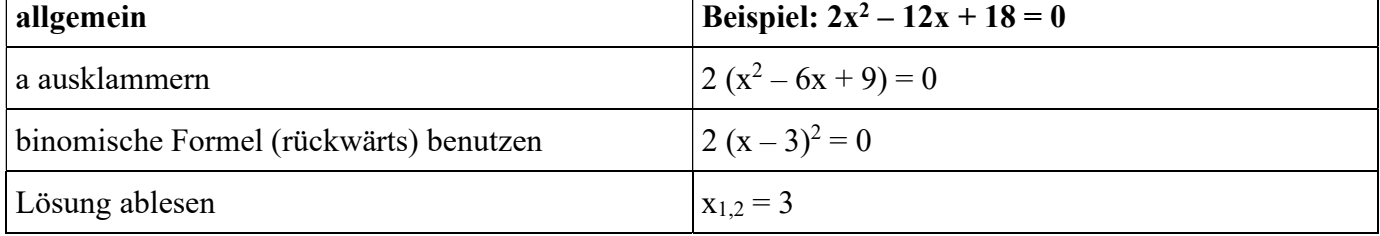

## 4) in Scheitelform

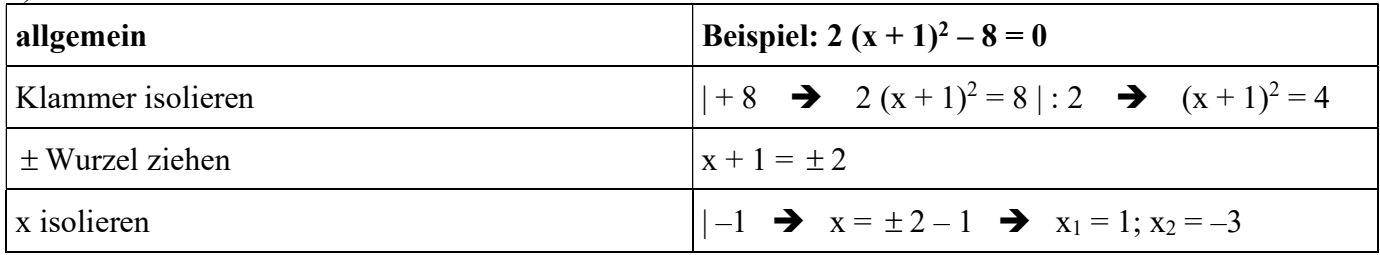

5) Lösungsformel / a-b-c-Formel / Mitternachtsformel:

a  $b \pm \sqrt{b^2 - 4ac}$  $\overline{2}$  $-b \pm \sqrt{b^2 - 4a}$ 

(Falls die Gleichung die "Normalform"  $x^2 + px + q = 0$  hat, spricht: wenn a = 1 ist, so kann man auch die "p-q-Formel" verwenden:  $x_{1,2} = -\frac{p}{2} \pm \sqrt{\left(\frac{p}{2}\right)^2 - q}$ J  $\left(\frac{p}{2}\right)$  $\setminus$  $-\frac{p}{2}\pm\sqrt{2}$ 2  $2$   $\sqrt{2}$ .)

Anzahl der Nullstellen/Lösungen: Diskriminante D =  $b^2 - 4ac$  berechnen (bzw.  $\left(\frac{p}{2}\right)^2 - q$ J  $\left(\frac{p}{2}\right)$  $\setminus$  $(p)^2$ 2 )

D > 0: zwei Nullstellen/Lösungen

 $D = 0$ : eine Nullstelle/Lösung

D < 0: keine Nullstelle/Lösung

6) Satz von Vieta: (muss man nicht können!)

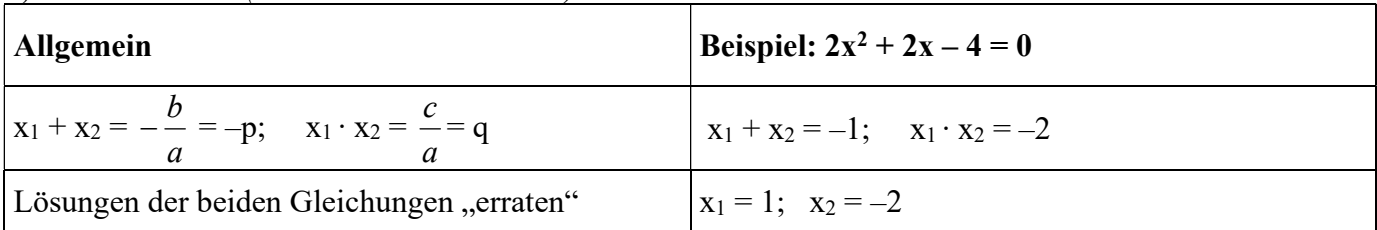

Faktorisierung / Linearfaktorform / Produktform:

Sind x1 und x2 die (verschiedenen) Nullstellen einer quadratischen Funktion, so kann man ihren Funktionsterm auch in der Form

$$
f(x) = a (x - x_1) (x - x_2)
$$

schreiben; x<sub>1</sub> und x<sub>2</sub> heißen dann einfache Nullstellen. Ist x<sub>1</sub> die einzige Nullstelle, so kann man den Funktionsterm auch in der Form

$$
f(x) = a (x - x1)2
$$

schreiben. x1 heißt dann eine doppelte Nullstelle der Funktion. (Wenn es keine Nullstellen gibt, dann ist keine Faktorisierung möglich.)

graphisch:

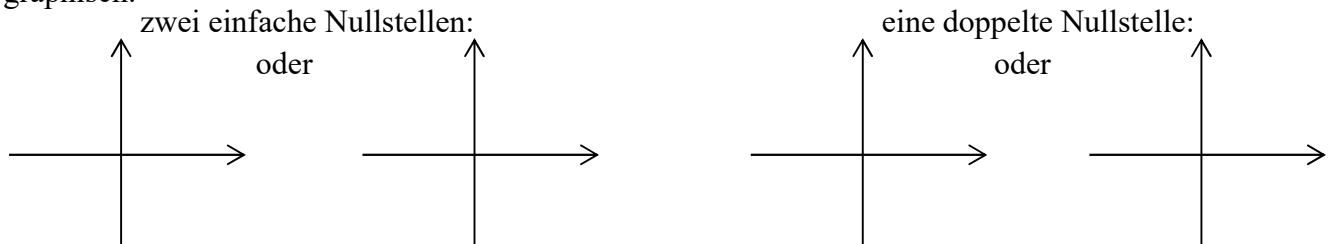